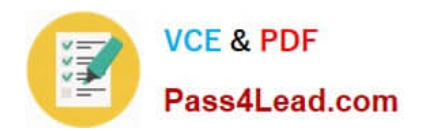

# **70-761Q&As**

Querying Data with Transact-SQL

### **Pass Microsoft 70-761 Exam with 100% Guarantee**

Free Download Real Questions & Answers **PDF** and **VCE** file from:

**https://www.pass4lead.com/70-761.html**

100% Passing Guarantee 100% Money Back Assurance

Following Questions and Answers are all new published by Microsoft Official Exam Center

**C** Instant Download After Purchase

**83 100% Money Back Guarantee** 

- 365 Days Free Update
- 800,000+ Satisfied Customers

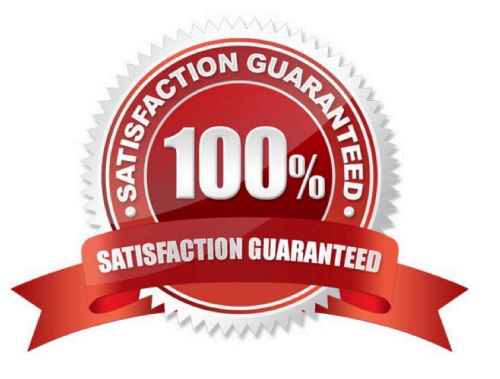

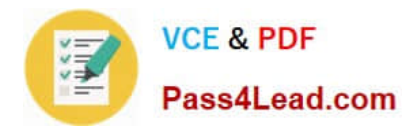

#### **QUESTION 1**

#### DRAG DROP

Note: This question is part of a series of questions that use the same scenario. For your convenience, the scenario is repeated in each question. Each question presents a different goal and answer choices, but the text of the scenario is exactly the same in each question on this series.

You have a database that tracks orders and deliveries for customers in North America. System versioning is enabled for all tables. The database contains the Sales.Customers, Application.Cities, and Sales.CustomerCategories tables.

Details for the Sales.Customers table are shown in the following table:

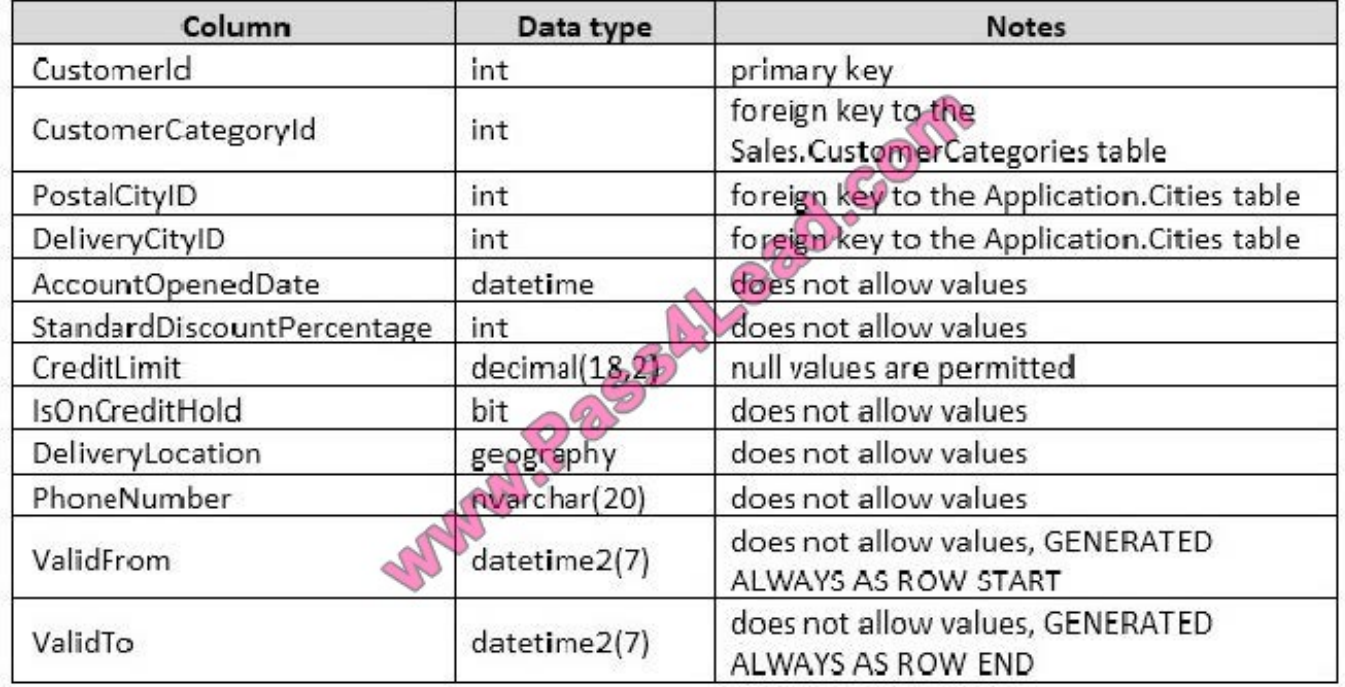

Details for the Application.Cities table are shown in the following table:

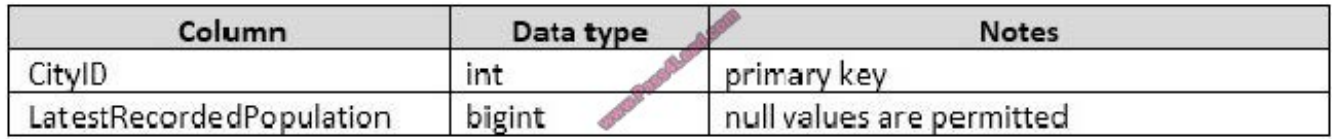

Details for the Sales.CustomerCategories table are shown in the following table:

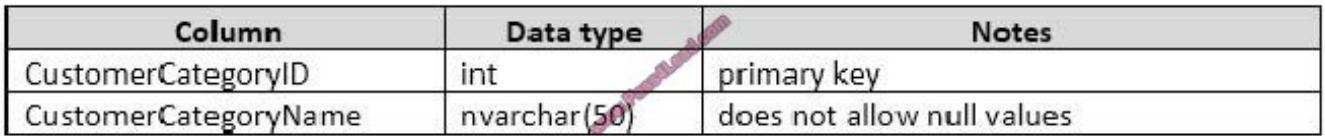

You are preparing a promotional mailing. The mailing must only be sent to customers in good standing that live in medium and large cities. You need to write a query that returns all customers that are not on credit hold who live in cities

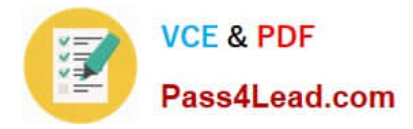

with a population greater than 10,000.

How should you complete the Transact-SQL statement? To answer, drag the appropriate Transact-SQL segments to the correct locations. Each Transact-SQL segment may be used once, more than once, or not at all. You may need to drag the split bar between panes or scroll to view content.

Select and Place:

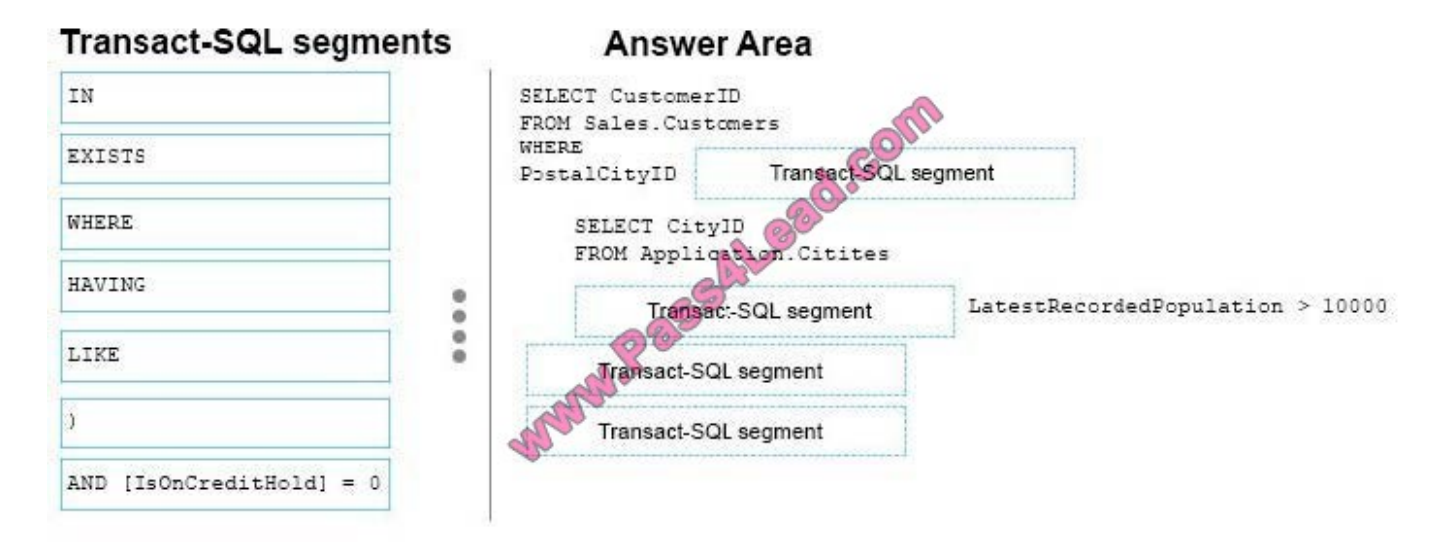

Correct Answer:

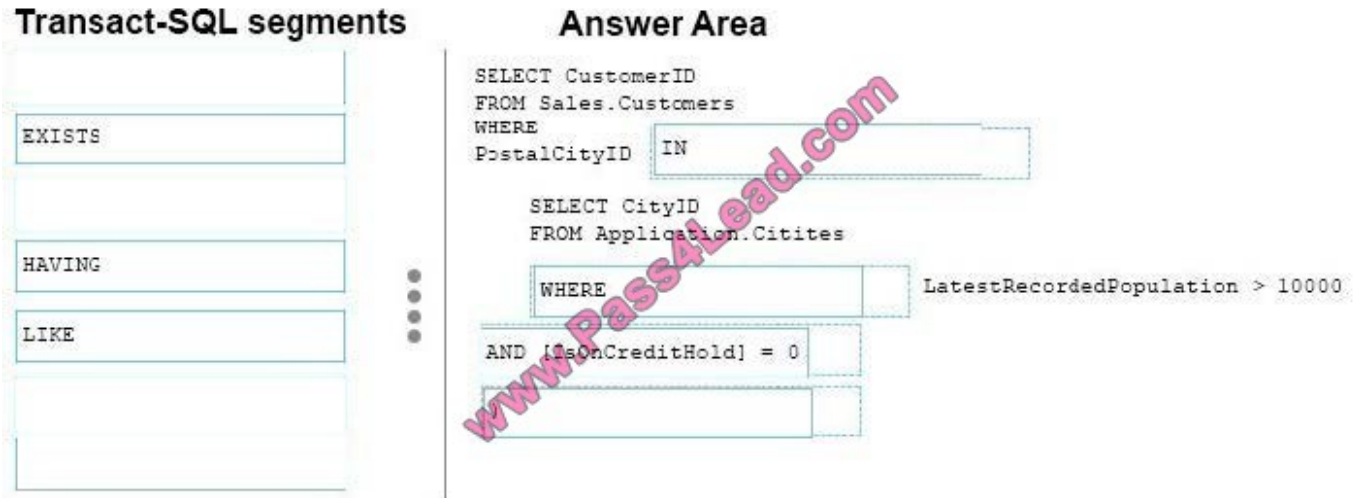

Box 1: IN (

The IN clause determines whether a specified value matches any value in a subquery or a list.

Syntax: test\_expression [ NOT ] IN ( subquery | expression [ ,...n ] )

Where subquery is a subquery that has a result set of one column. This column must have the same data type as test\_expression.

Box 2: WHERE

Box 3: AND [IsOnCreditHold] = 0

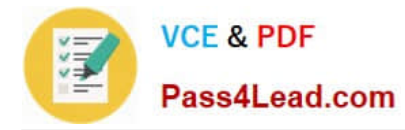

Box 4: )

References: https://msdn.microsoft.com/en-us/library/ms177682.aspx

#### **QUESTION 2**

DRAG DROP

Note: This question is part of a series of questions that use the same scenario. For your convenience, the scenario is repeated in each question. Each question presents a different goal and answer choices, but the text of the scenario is

exactly the same in each question in this series.

You query a database that includes two tables: Project and Task. The Project table includes the following columns:

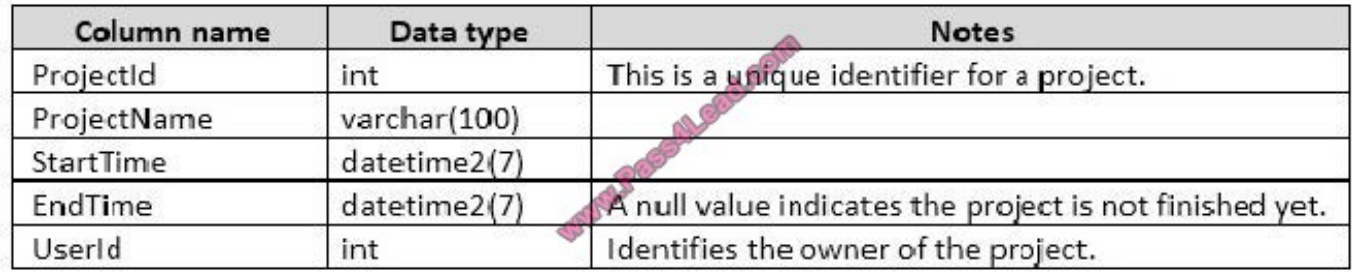

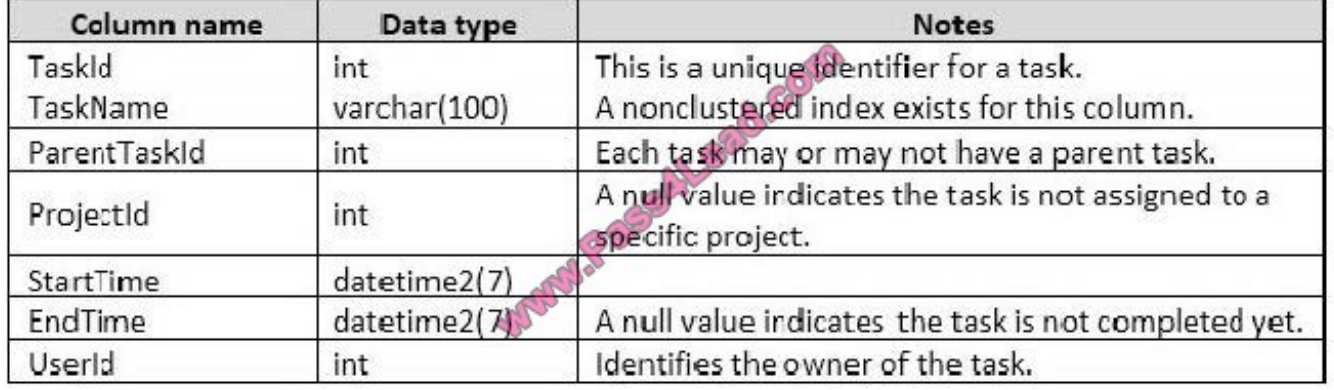

When running an operation, you updated a column named EndTime for several records in the Project table, but updates to the corresponding task records in the Task table failed.

You need to synchronize the value of the EndTime column in the Task table with the value of the EndTime column in the project table. The solution must meet the following requirements:

If the EndTime column has a value, make no changes to the record.

If the value of the EndTime column is null and the corresponding project record is marked as completed, update the record with the project finish time.

Which four Transact-SQL segments should you use to develop the solution? To answer, move the appropriate Transact-SQL segments from the list of Transact-SQL segments to the answer area and arrange them in the correct order.

Select and Place:

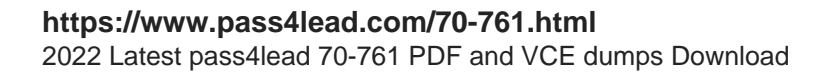

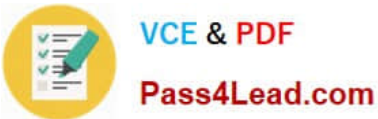

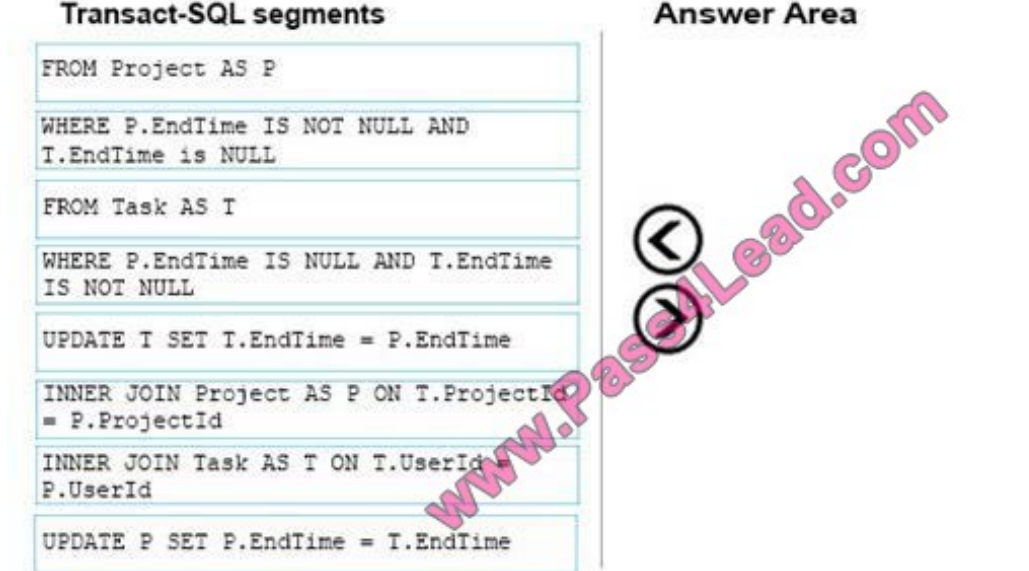

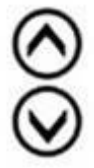

Correct Answer:

**Answer Area Transact-SQL segments** FROM Project AS P UPDATE P SET P.EndTime =  $T$ .EndTime FROM Task AS INNER JOIN Project AS P ON T. ProjectId P.Projectid WHERE P.EndTime IS NULL AND T.EndTime WHERE P. EndTime IS NOT NULL AND IS NOT NULL EndTime is NULL MIP OF UPDATE T SET T.EndTime = P.EndTime INNER JOIN Task AS T ON T.UserId P.UserId

Box 1: UPDATE T SET T.EndTime = P.EndTime

We are updating the EndTime column in the Task table.

Box 2: FROM Task AS T

Where are updating the task table.

Box 3:INNER JOIN Project AS P on T.ProjectID = P.ProjectID

We join with the Project table (on the ProjectID columnID column).

Box 4: WHERE P.EndTime is NOT NULL AND T.EndTime is NULL

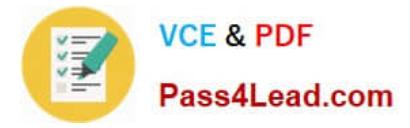

We select the columns in the Task Table where the EndTime column in the Project table has a value (NOT NULL),but where it is NULL in the Task Table.

References: https://msdn.microsoft.com/en-us/library/ms177523.aspx

#### **QUESTION 3**

SIMULATION

You create a table named Sales.Orders by running the following Transact-SQL statement:

```
CREATE TABLE Sales. Orders (
     OrderID int NOT NULL,
     OrderDate date NULL
     ShippedDate date MULL,
     Status varchar (10),
     CONSTRAINT PROORDERS PRIMARY KEY CLUSTERED
\lambda
```
You need to write a query that meets the following requirements:

removes orders from the table that were placed before January 1, 2012

uses the date format of YYYYMMDD

ensures that the order has been shipped before deleting the record Construct the query using the following guidelines:

use one-part column names and two-part table names

do not use functions

do not surround object names with square brackets

do not use variables

do not use aliases for column names and table names

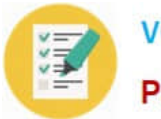

**VCE & PDF** Pass4Lead.com

PROC

#### Kevwords

ADD ALL ALTER AND ANY As ASC **AUTHORIZATION BACKUP BEGIN BETWEEN BREAK BROWSE BULK** RY CASCADE CASE CHECK CHECKPOINT CLOSE CLUSTERED COALESCE COLLATE COLIDAN COMMIT COMPUTE CONCAT CONSTRAINT CONTAINS CONTAINSTABLE CONTINUE CONVERT CREATE CROSS CURRENT CURRENT\_DATE CURRENT\_TINE<br>CURRENT\_TIMESTAMP CURENT USER **CURSOR** DATABASE DBCC DEALLOCATE DECLARE DEFAULT DELETE DENY DESC. DISK DISTINCT DISTRIBUTED DOUBLE DROP DUMP ELSE END ERRI.VL **ESCAPE** ESCEPT EXEC EXECUTE

**EXISTS** 

**EXTT EXTERNAL** FETCH FILE **FILLFACTOR** FORFOREIGN FREETEXT FREETEXTTABLE **FROM** FULL. **FUNCTION** GOTO GRANT CROTID HAVING **NOLDLOCK** IDENTITY IDENTITY INSERT IDENTITYCOL IF IN INDEX INNER INSERT INTERSECT **INTO** TQ JOIN KEY KILL LEFT LIKE LINENQ LOAD NERGE MATIONAL<br>NOCHECK NONCLUSTERED NOT NULL NULLIF OF OFF OFFSETS ON OPEN OPENDATASOURCE OPENQUERY OPENROWSET OPENXML OPTION OR. ORDER **OUTER OVER** PERCENT PIVOT PLAN PRECISION PRIMARY PRINT

PROCEDURE PUBLIC **RAISERROR** READ READTEXT **RECONFIGURE** REFERENCES **REPLICATION** RESTORE **RESTRICT** RETURN **REVERT** REVOKE RIGHT **ROLLBACK** ROWCOUNT ROWGUIDCOL RULE SAVE. SCHEMA SECURITYAUDIT SELECT **SEMANTICKEYPHRASETABLE** SEMANTICS IMAGARITYDETAILSTABLE<br>SEMANTICS MILARITYTABLE **SESSION** USER st<sub>o</sub> SETUSER CHUTDOWN SOME STATISTICS **SYSTEM USER** TABLE TABLESAMPLE **TEXTSIZE** THEN TO. TOP TRAN **TRANSACTION** TRIGGER TRUNCATE TRY CONVERT TSEQUAL UNION UNIQUE UNPIVOT UPDATE UPDATETEXT USE USER **VALUES** VARYING VIEW WAITFOR WHEN WHERE **WHILE WITH** WITHIN CROUP

WRITETEXT

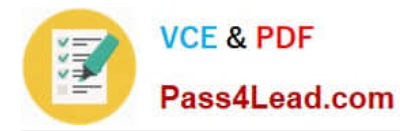

Part of the correct Transact-SQL has been provided in the answer area below. Enter the code in the answer area that resolves the problem and meets the stated goals or requirements. You can add code within the code that has been provided as well as below it.

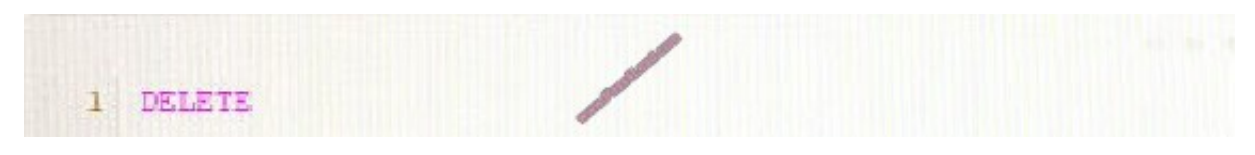

Use the Check Syntax button to verify your work. Any syntax or spelling errors will be reported by line and character position.

Correct Answer: See the solution below

DELETE FROM Sales.Orders WHERE OrderDate

References: https://msdn.microsoft.com/en-us/library/ms189835.aspx https://msdn.microsoft.com/enus/library/bb630352.aspx

#### **QUESTION 4**

Note: This question is part of a series of questions that use the same scenario. For your convenience, the scenario is repeated in each question. Each question presents a different goal and answer choices, but the text of the scenario is exactly the same in each question in this series.

You query a database that includes two tables: Project and Task. The Project table includes the following columns: The Task table includes the following columns:

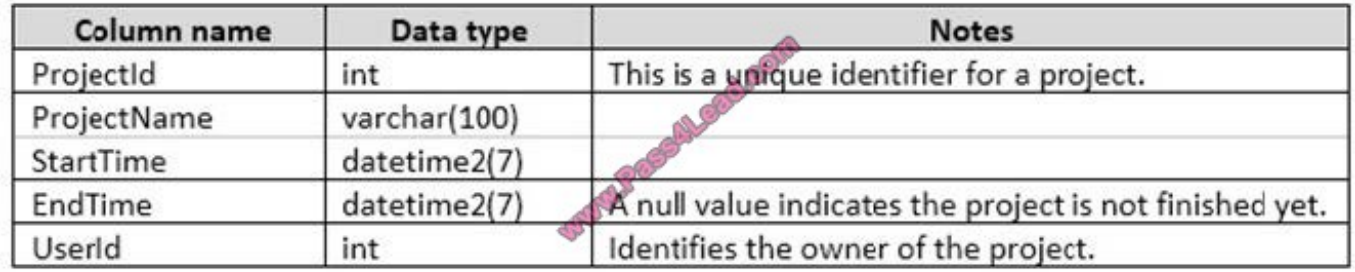

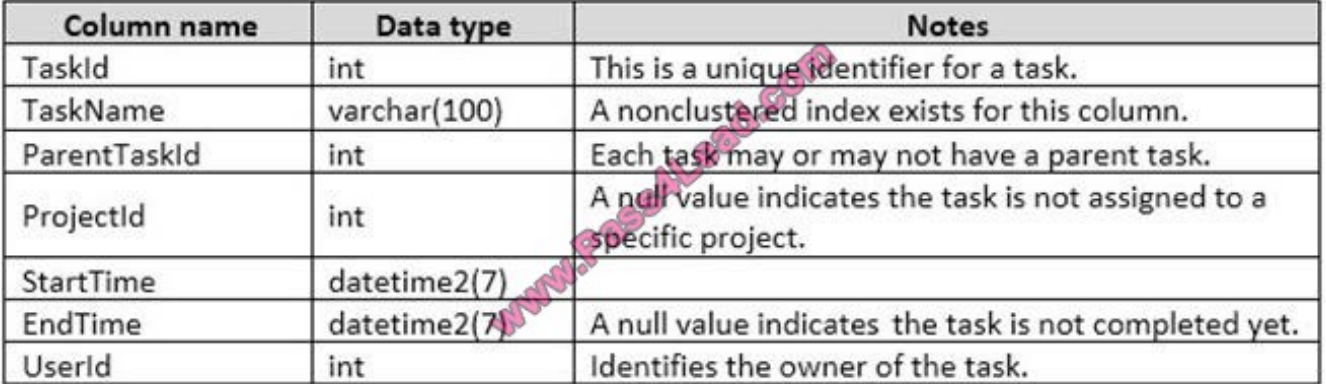

You plan to run the following query to update tasks that are not yet started:

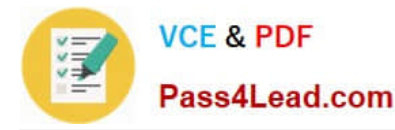

UPDATE Task SET StartTime = GETDATE() WHERE StartTime IS NULL

You need to return the total count of tasks that are impacted by this UPDATE operation, but are not associated with a project.

What set of Transact-SQL statements should you run?

- A DECLARE @startedTasks TABLE(ProjectId int) UPDATE Task SET StartTime = GETDATE() OUTPUT deleted.ProjectId INTO @startedTasks WHERE StartTime is NULL SELECT COUNT(\*) FROM @startedTasks WHERE ProjectId IS NOT NULL
- $B$ DECLARE @startedTasks TABLE(TaskId int, ProjectId int) UPDATE Task SET StartTime = GETDATE() OUTPUT deleted.TaskTd, deleted.ProjectId INTO @startedTasks WHERE StartTime is NULL SELECT COUNT (\*) FROM @startedTasks WHERE ProjectId IS NULL
- С. DECLARE @startedTasks TABLE(TaskId int) UPDATE Task SET StartTime = GETDATE() OUTPUT anserted.TaskId, INTO @startedTasks WHERE StartTime is NULL SELECT COUNT (\*) FROM @startedTasks WHERE TaskId IS NOT NULL
- D. DECLARE @startedTasks TABLE(TaskId int) UPDATE Task SET StartTime = GETDATE() OUTPUT deleted.TaskId, INTO @startedTasks WHERE StartTime is NULL SELECT COUNT(\*) FROM @startedTasks WHERE TaskId IS NOT NULL

A. B. C. D.

Correct Answer: B

The WHERE clause of the third line should be WHERE ProjectID IS NULL, as we want to count the tasks that are not associated with a project.

#### **QUESTION 5**

Note: This question is part of a series of questions that present the same scenario. Each question in the series contains a unique solution that might meet the stated goals. Some question sets might have more than one correct solution, while

others might not have a correct solution.

After you answer a question in this section. You will NOT be able to return to it. As a result, these questions will not appear in the review screen.

You have a database that tracks orders and deliveries for customers in North America. The database contains the following tables:

Sales.Customers

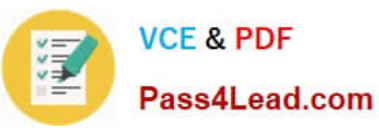

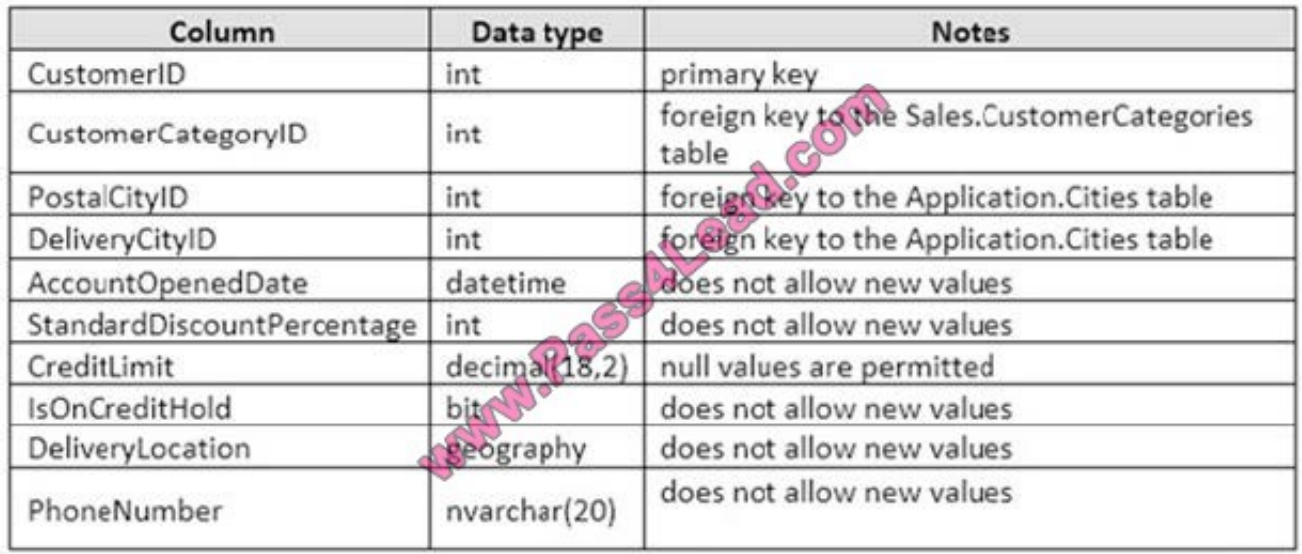

Application.Cities

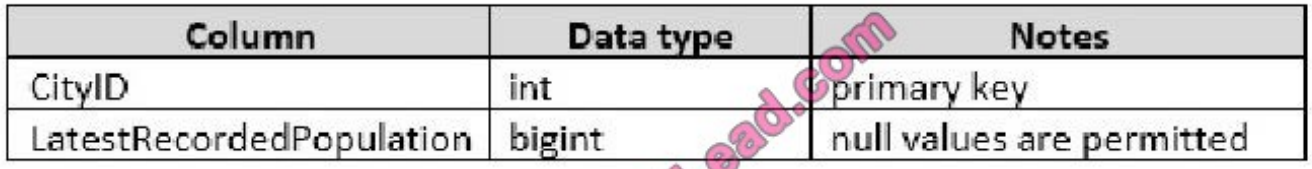

Sales.CustomerCategories

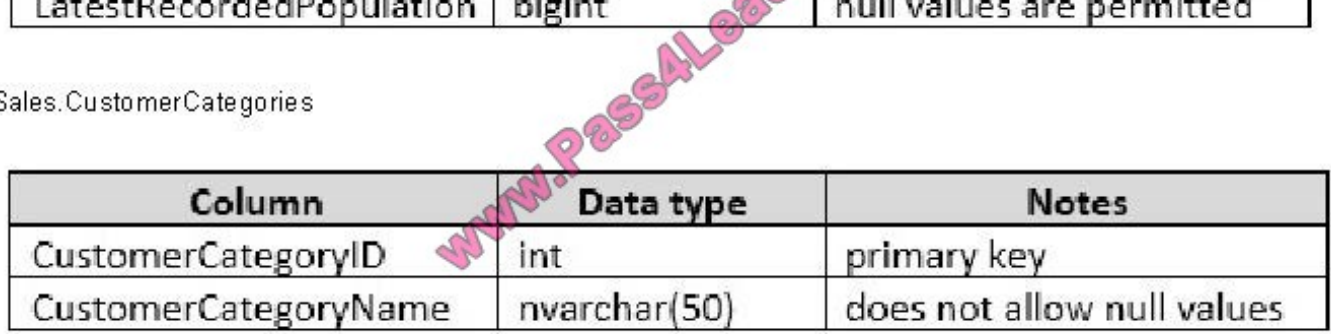

Application.Cities

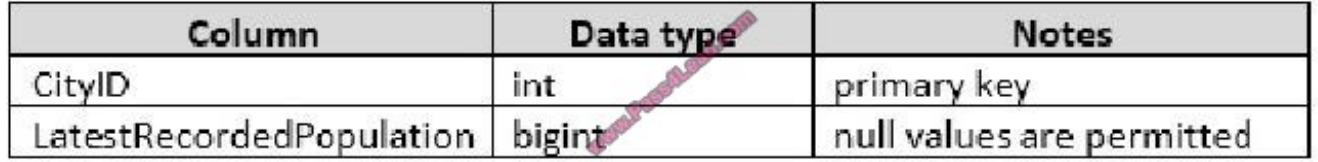

#### Sales.CustomerCategories

Your company is developing a new social application that connects customers to each other based on the distance between their delivery locations.

You need to write a query that returns the nearest customer.

Solution: You run the following Transact-SQL statement:

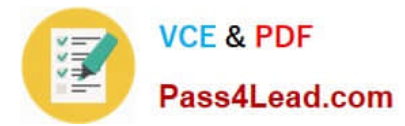

WITH DIST\_CTE (CustA, CustB, Dist) AS ( SELECT A. CustomerID AS CustA, B. CustomerID AS CustB, B. DeliveryLocation. ShortestLineTo (A. DeliveryLocation). STLength () AS Dist FROM Sales. Customers AS A CROSS JOIN Sales. Customers AS B WHERE A.CustomerID <> B.CustomerID -1 SELECT TOP 1 CustB, Dist FROM DIST CTE WHERE CustA =  $\theta$ custID ORDER BY Dist

The variable @custID is set to a valid customer. Does the solution meet the goal?

A. Yes

B. No

Correct Answer: A

ShortestLineTo (geometry Data Type) Returns a LineString instance with two points that represent the shortest distance between the two geometry instances. The length of the LineString instance returned is the distance between the two

geometry instances.

STLength (geometry Data Type) returns the total length of the elements in a geometry instance.

References: https://docs.microsoft.com/en-us/sql/t-sql/spatial-geometry/shortestlineto-geometry-data-type

[70-761 VCE Dumps](https://www.pass4lead.com/70-761.html) [70-761 Study Guide](https://www.pass4lead.com/70-761.html) [70-761 Braindumps](https://www.pass4lead.com/70-761.html)

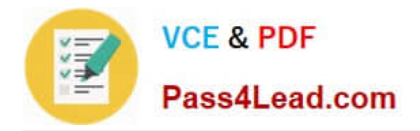

To Read the Whole Q&As, please purchase the Complete Version from Our website.

## **Try our product !**

100% Guaranteed Success 100% Money Back Guarantee 365 Days Free Update Instant Download After Purchase 24x7 Customer Support Average 99.9% Success Rate More than 800,000 Satisfied Customers Worldwide Multi-Platform capabilities - Windows, Mac, Android, iPhone, iPod, iPad, Kindle

We provide exam PDF and VCE of Cisco, Microsoft, IBM, CompTIA, Oracle and other IT Certifications. You can view Vendor list of All Certification Exams offered:

#### https://www.pass4lead.com/allproducts

### **Need Help**

Please provide as much detail as possible so we can best assist you. To update a previously submitted ticket:

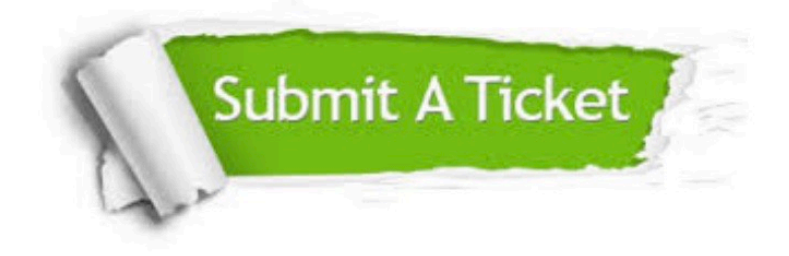

#### **One Year Free Update**

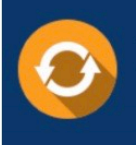

Free update is available within One fear after your purchase. After One Year, you will get 50% discounts for updating. And we are proud to .<br>poast a 24/7 efficient Customer Support system via Email

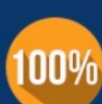

**Money Back Guarantee** 

To ensure that you are spending on quality products, we provide 100% money back guarantee for 30 days from the date of purchase

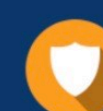

#### **Security & Privacy**

We respect customer privacy. We use McAfee's security service to provide you with utmost security for vour personal information & peace of mind.

Any charges made through this site will appear as Global Simulators Limited. All trademarks are the property of their respective owners. Copyright © pass4lead, All Rights Reserved.